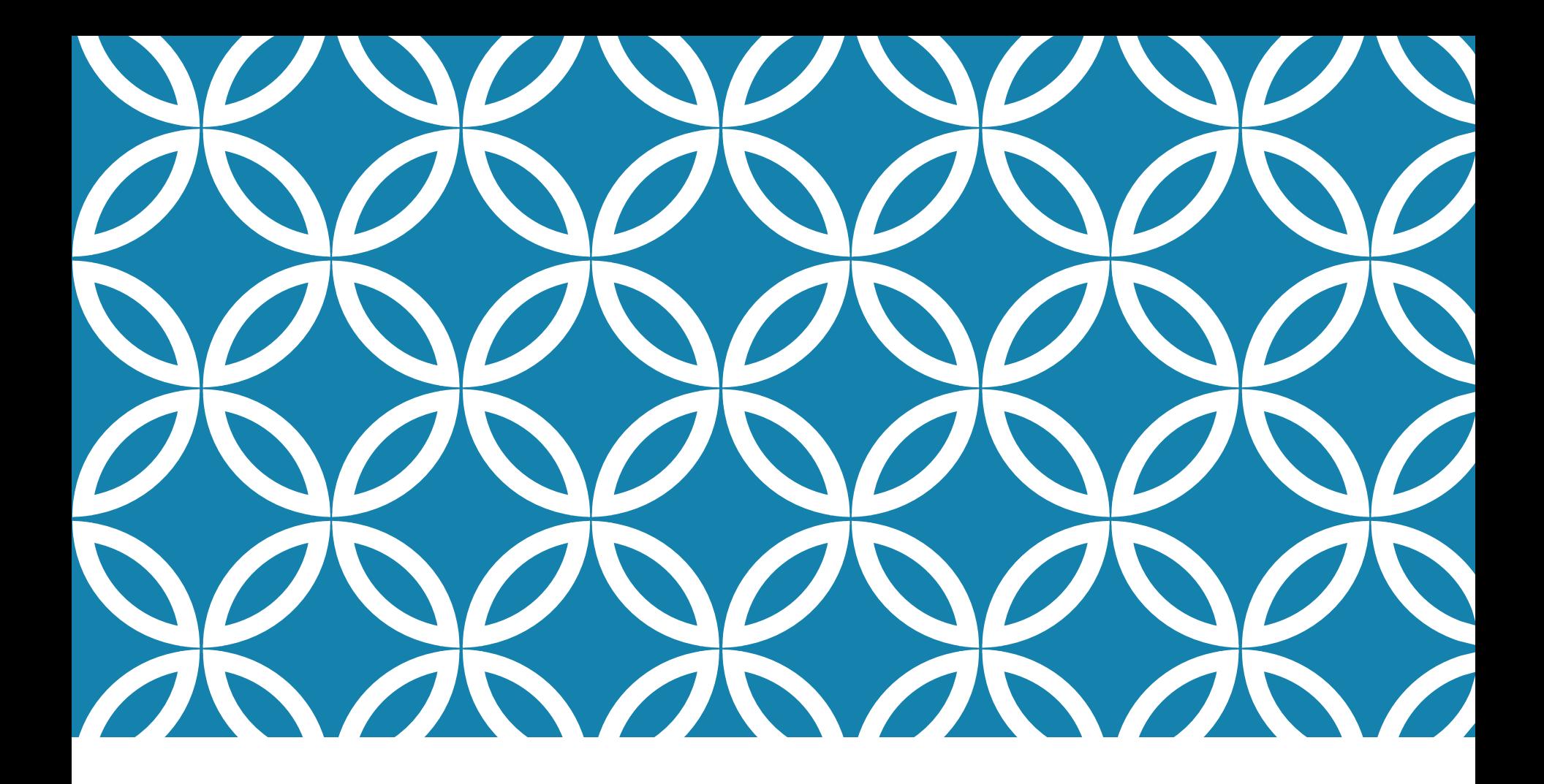

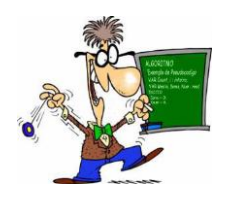

PROGRAMAÇÃO A Estrutura Condicional

# **INTRODUÇÃO**

- Uma **expressão condicional** é uma expressão cujo valor pode ser *falso* ou *verdadeiro*. Em C, **falso** é representado por **0** e **verdadeiro** é representado por **1**.
- Uma **condição simples** é uma expressão condicional cujo valor é dado por um **operador relacional**, isto é, um operador que efetua uma comparação.
- Uma **condição composta** é uma expressão condicional formada por duas ou mais condições simples ligadas por **operadores lógicos**.
- Por exemplo, em C, as expressões **(a + 1 > 2 \* b)** e **(2 \* c == 6)** são **condições simples**.
- Supondo **a = 1** e **b = 2**, podemos concluir que o valor da expressão **(a + 1 > 2 \* b)** é **0**, ou seja, **falso**, pois neste caso **a + 1 não é maior que 2 \* b**. Por outro lado, supondo **c = 3**, podemos concluir que o valor da expressão **(2 \* c == 6)** é **1**, ou seja, **verdadeiro**, pois neste caso **2 \* c é igual a 6**.

## **OPERADORES RELACIONAIS**

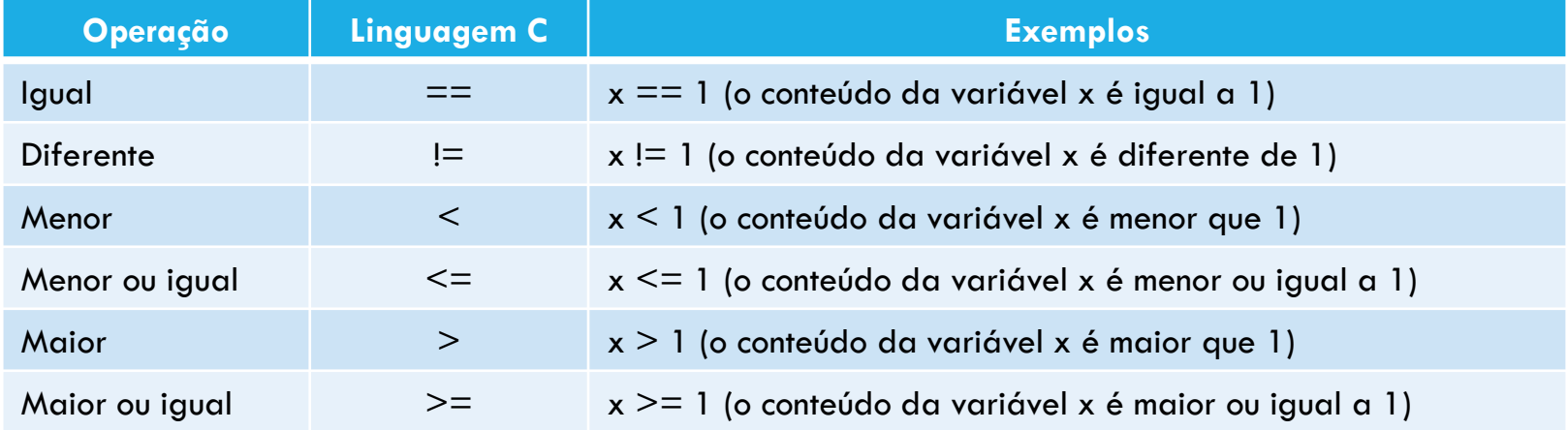

Em C, **operadores relacionais** não podem ser combinados em uma mesmo condição simples. Para entender o porquê, suponha que temos **x=5**, **y=5** e **z=5**. Neste caso, deveríamos esperar que a expressão **x==y==z** fosse verdadeira, porém devido à forma como C avalia os operadores relacionais, esta expressão é falsa. Isso acontece porque o valor da expressão **x==y==z** é determinado em duas etapas. Primeiramente se avalia **x==y**, que resulta em **verdadeiro (1)**, e depois esse resultado é comparado com o valor de z, ou seja, **1==5**, que resulta em **falso (0)**. Assim, para obter o resultado correto é necessário usar uma **condição composta**.

## **OPERADORES RELACIONAIS - EXERCÍCIOS**

Supondo que as variáveis **X**, **Y** e **Z** possuam valores **1**, **2** e **3** respectivamente, informe se as seguintes expressões condicionais simples abaixo são verdadeiras ou falsas.

a. X > 1 **falso** ou **verdadeiro**? b. Y >= 2 **falso** ou **verdadeiro**? c. Z == 4 **falso** ou **verdadeiro**? d. (X + Y) != Z **falso** ou **verdadeiro**? e. X > (Y – Z) **falso** ou **verdadeiro**? f. (X+1) / 2 == 0 **falso** ou **verdadeiro**? g. (Y\*2) < (Z/3) **falso** ou **verdadeiro**? h. ((X+Y) / (Z-Y) <= (X+2)) **falso** ou **verdadeiro**? i. (Y % 2) != 0 **falso** ou **verdadeiro**? j. (Y % 2) == 1 **falso** ou **verdadeiro**? k. (6 % Y) != 0 **falso** ou **verdadeiro**? l. X != Y **falso** ou **verdadeiro**? m. (X + 1) != ((X+Y+1) / 2) **falso** ou **verdadeiro**?

programa\_slide\_4.c

# **OPERADORES LÓGICOS**

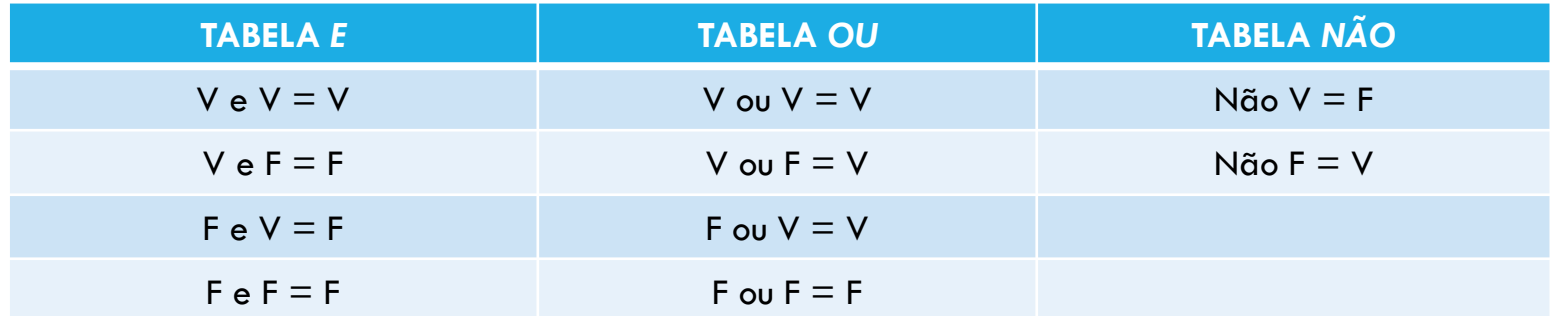

Tabela 2 - Tabela Verdade.

Os principais operadores lógicos da linguagem C são: **&&**, **||** e **!**, que significam **e**, **ou** e **não** e são usados para **conjunção**, **disjunção** e **negação**, respectivamente.

#### Exemplos:

- a. Se chover **e** relampejar, eu fico em casa. Quando eu fico em casa?
- b. Se chover **ou** relampejar, eu fico em casa. Quando eu fico em casa?
- c. Se **não** chover eu fico em casa. Quando eu fico em casa?

Para mais informações sobre a construção de sentenças lógicas na linguagem C, leia o arquivo Observações importantes sobre os operadores lógicos e a construção de sentenças em linguagem C.pdf disponível no Moodle.

# **OPERADORES LÓGICOS**

 Quando avaliados, tanto os operadores relacionais quando os operadores lógicos, resultam em um valor falso (0) ou verdadeiro (1).

 Por exemplo, em C, a expressão **(a + 1 > 2 \* b || 2 \* c == 6)** é uma **condição composta**. Supondo **a = 1**, **b = 2** e **c = 3**, podemos concluir que o valor desta expressão é **1**, ou seja, **verdadeiro**, pois neste caso **(a + 1 > 2 \* b)** vale **0**, **(2 \* c == 6)** vale **1** e **(0 || 1)** resulta em **1**.

 Em uma expressão condicional, os operadores aritméticos são avaliados antes dos operadores relacionais que são avaliados antes dos lógicos.

 Por exemplo, se eu quiser construir uma expressão condicional que verifique se um determinado aluno será aprovado ou não em uma disciplina, eu poderia escrever a mesma da seguinte forma: (media >= 6.0) && (frequencia >= 75). Lembrando que se você trocar o operador lógico && por um || a expressão terá outro significado.

# **OPERADORES LÓGICOS - EXERCÍCIOS**

Supondo que as variáveis **X**, **Y**, **Z**, **A** possuam valores **1**, **2**, **3** e **2015** respectivamente, informe se as seguintes expressões condicionais simples abaixo são **verdadeiras** ou **falsas**.

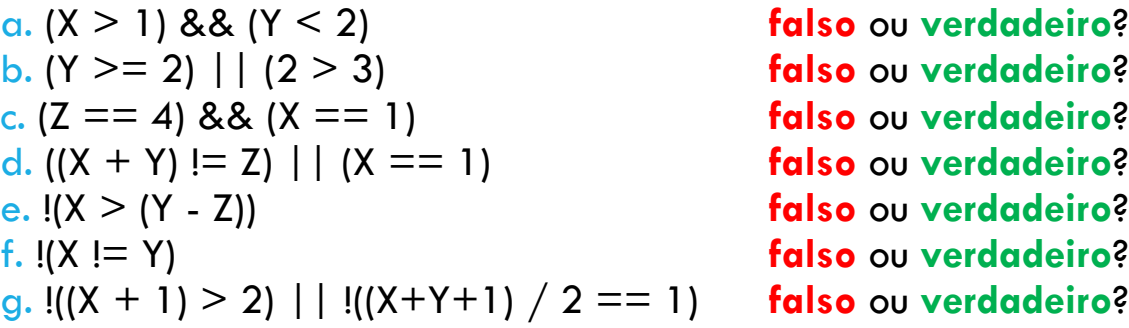

#### Ano Bissexto

((A % 400 == 0) || ((A % 4 == 0) && (A % 100 != 0))) **falso** ou **verdadeiro**?

programa\_slide\_7.c

18/03/2015 7 FUNDAMENTOS DA PROGRAMAÇÃO DE COMPUTADORES - ESTRUTURA CONDICIONAL

### **ESTRUTURA CONDICIONAL EM ALGORITMOS**

A estrutura condicional em algoritmos pode ser **simples** ou **composta**.

#### **Estrutura condicional simples**

O **comando** só será executado se a **condição** for verdadeira. Uma condição é uma comparação que possui dois valores possíveis: **verdadeiro** ou **falso**.

**SE** condição **ENTÃO** comando

Os **comandos 1**, **2** e **3** só serão executados se a **condição** for verdadeira. As palavras **INÍCIO** e **FIM** serão necessárias apenas quando dois ou mais comandos forem executados.

**SE** condição **ENTÃO INÍCIO** comando 1 comando 2 comando 3 **FIM**

### **ESTRUTURA CONDICIONAL EM ALGORITMOS**

#### **Estrutura condicional composta**

Se a **condição** for verdadeira, será executado o **comando 1**; caso contrário, será executado o **comando 2**.

**SE** condição **ENTÃO** comando 1 **SENÃO** comando 2

Se a **condição** for verdadeira, o **comando 1** e o **comando 2** serão executados; caso contrário, o **comando 3** e o **comando 4** serão executados.

```
SE condição ENTÃO
INÍCIO
   comando 1
   comando 2
FIM
SENÃO
INÍCIO
   comando 3
   comando 4
FIM
```
## **ESTRUTURA CONDICIONAL EM C**

### **Estrutura condicional simples**

O **comando** só será executado se a **condição** for verdadeira. Uma condição é uma comparação que possui dois valores possíveis: **verdadeiro** ou **falso**.

```
if (condição)
  comando;
if (condição)
{
   comando1;
    comando2;
   comando3;
}
```
#### Importante!

Em C, torna-se obrigatória a utilização de chaves quando existe mais de um comando a executar. Os comandos entre chaves { } só serão executados se a condição for verdadeira.

## **ESTRUTURA CONDICIONAL EM C**

#### **Estrutura condicional composta**

Se a **condição** for verdadeira, será executado o **comando1**; se for falsa, será executado o **comando2**.

```
if (condição)
  comando1;
else
  comando2;
```
Se a condição for verdadeira, o **comando1** e o **comando2** serão executados; caso contrário, o **comando3** e o **comando4** serão executados.

```
if (condição) {
   comando1;
   comando2;
}
else {
   comando3;
   comando4;
}
```
### **Descrição do problema:**

*O índice de massa corpórea (IMC) de uma pessoa é igual ao seu peso (em quilogramas) dividido pelo quadrado de sua altura (em metros). A pessoa é considerada acima do peso quando seu IMC* é superior a 30. Dados o peso e a altura de uma pessoa, informe se ele está acima do peso.

É fácil perceber que esse programa precisa selecionar um entre dois diagnósticos mutuamente exclusivos (normal ou acima do peso) para exibir ao usuário. Portanto, ao desenvolver seu código em linguagem C será necessário usar a **estrutura condicional composta**.

A fórmula do IMC é:

$$
IMC = \frac{peso em kg}{(altura em m)^2}
$$

### **Solução do problema:**

```
#include <stdio.h>
                                                            D:\UTFPR\Engenharia ElÚtrica\2015-01\Aulas\... -
#include <math.h>
                                                           Informe o seu peso (KG).: 78.8
                                                           Informe a sua altura (M): 1.71
int \text{main}()Seu IMC: 26.95
                                                            Resultado: Normal
    float peso, altura, imc;
                                                           Process returned 0 (0x0)
                                                                                     execution time : 6.518 s
                                                           Press any key to continue.
    printf ("Informe o seu peso (KG).: ");
                                                            \langlescanf("%f%*c", %peso);printf("Informe a sua altura (M): ");
    scant("%f*c", saltura;
                                                            I "D:\UTFPR\Engenharia ElÚtrica\2015-01\Aula... \BoxInforme o seu peso (KG).: 100
    \text{imc} = \text{peso} / \text{pow}(\text{altura}, 2);
                                                           Informe a sua altura (M): 1.71
                                                            Seu IMC: 34.20
    printf("Seu IMC: %.2f\n", imc);
                                                           Resultado: Acima do peso
                                                                                     execution time : 6.574 s
                                                           Process returned 0 (0x0)if (imc > 30.0Press any key to continue.
         printf("Resultado: Acima do peso\n");
    else
                                                            \vert < \vertprintf("Resultado: Normal\n");
    return 0;
                                                            problema_slide_12.c
```
#### **Descrição do problema:**

*Em uma empresa, paga-se R\$ 19,50 por hora trabalhada e desconta-se 25% de imposto de renda dos salários superiores a R\$ 2.500,00. Dado o número de horas trabalhadas por um funcionário dessa empresa, informe o valor do desconto de IR (se houver) e o valor do salário a ser pago ao funcionário.*

Esse programa precisa verificar se o salário informado é maior que dois mil e quinhentos reais para então aplicar o desconto solicitado. Portanto, ao desenvolver seu código em linguagem C será necessário usar a **estrutura condicional simples** porque você não precisa fazer nada quando o salário do funcionário for menor ou igual a R\$ 2.500,00.

Exemplo: um funcionário trabalhando 40 horas por semana totaliza no fim de um mês 160 horas trabalhadas. Então seria 160 horas \* 19,50 valor da hora = R\$ 3.120,00. Logo o desconto dele será de R\$ 780,00. O salário a ser pago para este funcionário será de R\$ 2.340,00.

#### **Solução do problema:**

```
#include <stdio.h>
                                                                     ■ "D:\UTFPR\Engenharia ElÚtrica\2015-01\Aula... –
#define VALOR HORA 19.50
                                                                     Informe o numero de horas trabalhadas: 160
                                                                     Desconto = R$ 780.00
                                                                     Salario = R$ 2340.00
int \text{main}()Process returned 0 (0x0) execution time : 3.898 s
    float horas, salario, desconto;
                                                                     Press any key to continue.
    printf("Informe o numero de horas trabalhadas: ");
    scanf("%f%*c", &horas);
                                                                     \blacksquare "D:\UTFPR\Engenharia ElÚtrica\2015-01\Aulas\... \blacksquaresalario = VALOR HORA * horas;
                                                                     Informe o numero de horas trabalhadas: 20
                                                                     Salario = R$ 390.00
    if (salario > 2500.00)
                                                                     Process returned 0 (0x0) execution time : 2.079 s
         desconto = 0.25 * salario:Press any key to continue.
         printf("Desconto = R\ %.2f\n", desconto);
         salario = salario - desconto;
                                                                     problema_slide_14.cprintf ("Salario = R$ %.2f\n", salario);
    return 0;
```
### **Descrição do problema:**

*Em uma universidade, a aprovação em um disciplina requer no mínimo 75% de presença e no mínimo média 6.0. Se o aluno estourar em faltas, ele é reprovado diretamente; caso contrário, se ele não alcançar a média mínima, ele fica para recuperação. Dada a média de um aluno, bem como o número de aulas da disciplina e o número de faltas do aluno, informe a sua situação.*

Esse programa precisa verificar primeiro se o aluno não reprovou por faltas. Se a condição for verdadeira, é necessário verificar ainda se o mesmo atingiu a média mínima. Neste caso será usada a **estrutura condicional composta encaixada**.

Para verificar o % de faltas do aluno basta dividir o número faltas do mesmo na disciplina pelo total de aulas dadas na disciplina, multiplicar por cem e diminuir de 100% o número obtido.

### **1ª solução para o problema:**

```
#include <stdio.h>
                                                                    D:\UTFPR\Engenharia ElÚtrica\2015-01\Aulas\... -
                                                                    Informe a media do aluno (entre 0 a 10): 6
int \text{main}()Informe o numero de aulas dadas........ 72
                                                                    Informe o numero de faltas do aluno....: 16
    float aulas dadas, faltas, media, perc presenca;
                                                                    Presenca: 77.78 %
    printf("Informe a media do aluno (entre 0 a 10): ");
                                                                    *** APROUADO :D ***
    scant("%f*c", smedia);
    printf("Informe o numero de aulas dadas.......: ");
                                                                    Process returned 0 (0x0) execution time : 6.927 s
                                                                    Press any key to continue.
    scanf ("%f%*c", &aulas dadas);
    printf("Informe o numero de faltas do aluno....: ");
    scant("%f*c", cfaltas;
    perc presenca = 100 - ((\text{faltas} / \text{aulas} \text{ dados}) * 100);
                                                                    D:\UTFPR\Engenharia ElÚtrica\2015-01\Aulas\F...
    printf("\nPresenca: %.2f %%", perc presenca);
                                                                    Informe a media do aluno (entre 0 a 10): 10
                                                                    Informe o numero de aulas dadas........ 72
    if (perc presenca \ge 75.0)
                                                                    Informe o numero de faltas do aluno....: 19
        if (media \geq 6.0)
                                                                    Presenca: 73.61 %
            printf("n*** APROVADO :D ***\n*** REPROUADO : '( ***
        else
                                                                    Process returned 0 (0x0) execution time : 12.746 s
            printf("n*** RECUPERACAO : ( :0 **n");Press any key to continue.
    else
        printf("\\n*** REPROVADO : '(***\n");
    return 0:
                                                                    problema_slide_16_solucao1.c
```
### **2ª solução para o problema:**

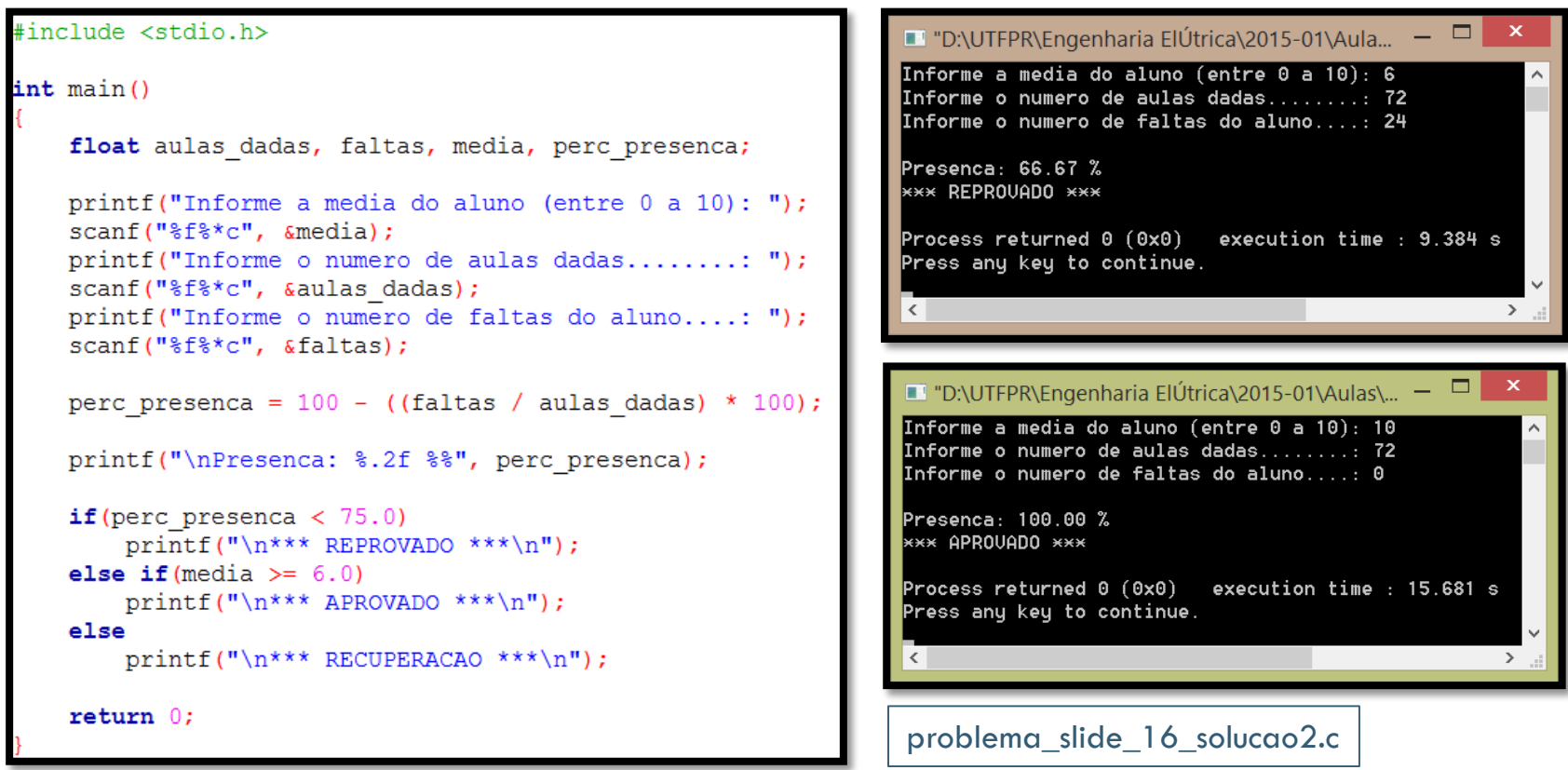

## **ESTRUTURA CONDICIONAL EM C**

### **Estrutura case**

Em alguns programas, existem situações mutuamente exclusivas, isto é, se uma situação for executada, as demais não serão. Quando este for o caso, um comando seletivo é o mais indicado. Esse comando Em tem a seguinte sintaxe:

```
switch (variável) {
    case valor1: lista de comandos;
                  break;
    case valor2: lista de comandos;
                  break;
     ..........
    default: lista de comandos;
}
```
O comando **switch(variável)** avalia o valor de uma variável para decidir qual **case** será executado. Cada **case** está associado a **UM** possível valor da variável, que deve ser, obrigatoriamente, do tipo **char** ou **int**. Essa estrutura é muito útil para avaliar possíveis valores de variáveis que são discretos.

## ESTRUTURA SWITCH..CASE

O comando **break** deve ser utilizado para impedir a execução dos comandos definidos nos **cases** subsequentes. Quando o valor da variável não coincidir com aqueles especificados nos **cases**, será executado então o **default**. Exemplo:

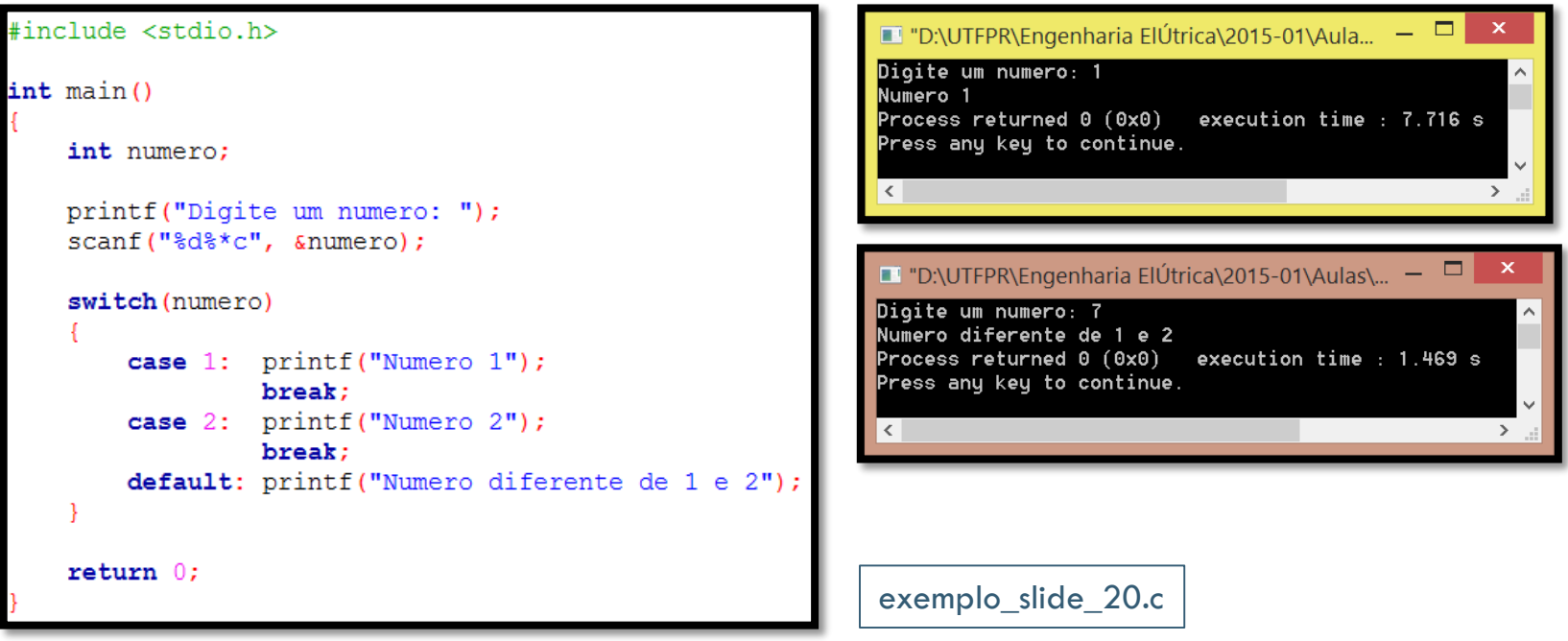

#### **Descrição do problema:**

*Escreva um programa que, a partir de um mês fornecido (número inteiro de 1 a 12), apresente o nome dele por extenso ou uma mensagem de mês inválido.*

Esse programa precisa verificar 13 condições (12 para cada mês e mais uma para o caso do mês informado ser inválido). A estrutura condicional **if..else** encadeada poderia ser utilizada sem problemas mas se tornaria confusa e longa. Neste tipo de problema a estrutura **switch..case** é a mais indicada.

#### **Solução para o problema:**

```
#include <stdio.h>
                                                            \blacksquare "D:\UTFPR\Engenharia ElÚtrica\2015-01\Aula... \blacksquareDigite o numero do mes (1 - 12): 10
int \text{main}()OUTUBRO
                                                            Process returned 0 (0x0) execution time : 4.828 s
    int mes:
                                                            Press any key to continue.
    printf ("Digite o numero do mes (1 - 12): ");
    scanf("8d*c", \text{~cms};\sumswitch(mes) {
        case 1 : printf ("JANEIRO");
                                           break:
                                                                                                               \Box\boldsymbol{\mathsf{x}}D:\UTFPR\Engenharia ElÚtrica\2015-01\Aula...
        case 2 : printf ("FEVEREIRO");
                                           break:
                                                            Digite o numero do mes (1 - 12): 13
        case 3 : printf ("MARCO");
                                           break:
                                                            MES INUALIDO!
        case 4 : printf ("ABRIL");
                                           break;
                                                            Process returned 0 (0x0)execution time : 2.534 s
        case 5: print("MAIO");break:
                                                            Press any key to continue.
        case 6 : printf ("JUNHO");
                                           break;
        case 7 : printf ("JULHO");
                                           break:
        case 8 : printf ("AGOSTO");
                                           break:
                                                             \langle\rightarrowcase 9 : printf ("SETEMBRO");
                                           break:
        case 10: printf ("OUTUBRO");
                                           break;
        case 11: printf ("NOVEMBRO");
                                           break:
                                                            programa_slide_21.c
        case 12: printf ("DEZEMBRO");
                                           break;
        default: printf ("MES INVALIDO!");
                                                            programa_slide_21_com_if_else.creturn 0:
```
## **RESUMO**

Declarações em um bloco são cercadas por { e }.

Você pode juntar condições com && e ||.

Declarações if executam o código se uma determinada condição for verdadeira.

Em C, falso é representado por 0 e verdadeiro é representado por 1.

Declarações switch verificam diversos valores de uma variável de forma eficiente.

Uma expressão condicional é uma expressão cujo valor pode ser falso ou verdadeiro.

# **REFERÊNCIAS BIBLIOGRÁFICAS**

- ASCENCIO, A. F. G.; CAMPOS, E. A. V. D. **Fundamentos da Programação de Computadores: Algoritmos, Pascal, C/C++ (Padrão ANSI) e Java**. 3. ed. São Paulo: Pearson Education do Brasil, 2012. 569 p.
- FORBELLONE, A. L. V.; EBERSPACHER, H. F. **Lógica de Programação: A construção de algoritmos e estruturas de dados.** 3. ed. São Paulo: Prentice Hall, 2005. 218p.
- PEREIRA, S. D. L. **Algoritmos e Lógica de Programação em C: Uma abordagem didática**. 1. ed. São Paulo: Érica, 2010. 190 p.